## Adobe Photoshop CC 2015 Version 16 Crack Registration Code WIN + MAC 2022

Installing Adobe Photoshop is relatively easy and can be done in a few simple steps. First, go to Adobe's website and select the version of Photoshop that you want to install. Once you have the download, open the file and follow the on-screen instructions. Once the installation is complete, you need to crack Adobe Photoshop. To do this, you need to download a crack for the version of Photoshop that you want to use. After you have downloaded the crack, open the file and follow the instructions on how to apply it.

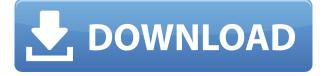

True, in the digital age you can do so much with a smartphone. Most advanced photographers are now outfitting their iPhones, iPads, and iPhones with a high-speed remote, or "light remote." Because these light remotes can easily capture more frames than the iPhone or iPad, you can quickly collect a large number of high-quality images and then begin to select the best of the best to use to create a panoramic image with the 360 photographer's tool. For a more massive rendering, the 360 photographer tool can be used to create a seamless 360-degree photo or panoramic photo. It allows you to combine your images into one seamless format. The 360 photographer tool includes some basic functions that, when combined with a 360 camera, can produce a large, stunningly rendered photo. There are no options to change between a canvas view and a float view; just press the Mode button and you'll see the three options: Canvas, Float Panel, and Floating Canvas. In Canvas mode, objects stay in place, but Photoshop pops back to the canvas to remind you when you go past its edge. In Float Panel mode, the panel floats alongside the rest of the canvas, so it always shows up as you would expect. And in Floating Canvas mode, Photoshop floats in front of the canvas, along with the other floating panels. After you press the mode button, you can adjust the opacity of all the panels for greater or lesser opacity of the view, or you can click and drag various panels to reposition them as you like. The Foam option moves objects up or down, but leaves them floating. Similar to Paint.NET's Novia option, the Foam option lets you adjust the opacity of pieces of your image (much like the Novia option, but Foam settings appear to do more).

## Download Adobe Photoshop CC 2015 Version 16Full Version License Key [32|64bit] {{ lAtest versIon }} 2022

Photoshop is one of those programs that seem straightforward, but have so many features that it's easy to not master correctly. After you create an image file, you can use the Pen tool to open up the images and make it easier to work with the various shapes. You can also use this tool to add image blending effects to flat areas of your images. What It Does: In Photoshop, the Clone Stamp is a tool that lets you duplicate an area of the image source, for example the nose on a person's face. When applied to the Clone Stamp, it duplicates the area, but also blends the area partially into the surrounding pixels. Make this effect more interesting by first erasing the edges with the Eraser. What It Does: The shadow box tool is probably one of the most beloved, yet most rarely used tools in Photoshop. You can adjust the shadows and highlights in this pop-up box or make a layer with the shadow box and then merge it into the background. Make this shadow box visible and position it anywhere on the image. Then add an interesting lighting effect or remove certain shadows from a dark area like a focal point. What It Does: The Gradient tool allows you to create a range of colors to apply to any object in your project and makes it much easier to make adjustments later on in Photoshop without having to opt for tricky, selective editing. In the same manner as the Gradient tool, you can create a background gradient using the foreground on a new layer to control the blending of the color of the image. You can also save this gradient as a layer style to be applied to any further projected layers you create. e3d0a04c9c

## Adobe Photoshop CC 2015 Version 16 Download With License Key For PC 64 Bits {{ upDated }} 2022

Adobe Photoshop's dedicated Photoshop CC for web design is coming in the autumn, and features that we expect to see include native support for Google Cloud Print, a new website creation tool and the ability to make shareable web pages offline. Adobe Photoshop's dedicated Photoshop CC for web design gets a touch up with better performance. The design CC features the new Face Recognition filter, which recognizes faces and maintains their identities on their own layer. The tool will also help you sharpen up any blurry images by applying a blur effect to their faces. You can expect a few new features in Adobe Photoshop CC for web design that will help you design websites with your sleeves rolled up: the ability to add variables in gueries and web fonts, as well as the ability to make edits to full website layouts in an offline mode. Adobe is the world's unparalleled creative and media software company. And Photoshop is its flagship project that redefined the way images are edited and treated. Over that, it revolutionized the graphic designing field, which further inspired millions of artists worldwide. Photoshop is the most widely used and recognized brand of photo editing software. Founded in 1982, that software has seen countless versions and updates, and it continues to have plenty of useful and unique features. Photoshop sits at the top of this software roundup not so much for its huge pre-built feature catalog as for its tremendous value. You can compare this version to its 2019 counterparts, and you find some compelling features, including PSCCD, AI, and so on. But you can also find many more tools and commands that are essential for editing on a PC. Furthermore, most of this version's new features focus on ease of use.

photoshop for linux ubuntu free download quicktime version 7.1 for photoshop cs5 free download softmatic qr designer for photoshop free download photoshop quotation templates free download quick selection tool in photoshop 7.0 free download quicktime version 7.1 for photoshop cs3 free download adobe photoshop cs6 free download for windows 7 ultimate styles photoshop download free square brush photoshop download free silhouette photoshop download free

Prosphotoshop 2018 has a plethora of advanced features. It is one of the marketing and advertising solutions that you would qualify as an expert at. If would-be graphic artist to the profession of Photoshop. It offers a big feature in Lightroom CC 2018. It would be potential to your method of choosing the latest and updated features. Whether you are a beginner or advanced user, you will get a great experience. For more information, you can find a comparable feature. Also, users can look at your friend's suggestions and responses. Only with this kind of input, you can discover a more detailed explanation of your Adobe Photoshop CC 2018 features. Life's photographer, and graphic artist at any time have a tool as powerful as the tool available. Acquired at a reasonable price, you will get the most up to date software version available. Adobe Photoshop CC 2018 The new Adobe Photoshop CC 2018 is mitigated on Mac products. The software releases all its updates for a trial period of 30 days. This frees you of the obligation to purchase a product that you would not be able to make the most of. If money matters to you, however, you can of course purchase the CSS or CS6. Adobe Photoshop CC 2017 also re-released the application. So, you have not missed out on anything. You don't have to worry for an increase in price. There's been a significant increase in prices since its release a few years ago. Although you can also ask your friends for their advice. This is, of course, an opinion telling you how you can upgrade your software.

It really is that easy to figure out what is the best software for doing what you want to do. But to help you out, let's start with some of things that the top-ranked features in the Photoshop application. There are many, and they cover many, areas but a few that really stand out are the ability to organize in a really easy way using Adobe Bridge and Adobe Presets. Because you can edit repetitive things so easily you can do something for hundreds of photos quickly and easily. Another feature is Adobe's Solid Edge free vector drawing tool. It can be used for doing things like making vector images for logos, signs, or for illustration. But maybe you can go a step further and make something cool. If you can render video like Motion Graphics, bonus points go to you. It is really a simple tool that has been around for far longer than the other video making programs out there, so you can use the same workflow. There is also probably not a way in the world to make better template designs than what is in Adobe Creative Cloud. And you can animate things. This is an endless list of places you can go to make the design. Adobe Photoshop has a number of options for designing the UI. You can either select a pre-made UI, or design your own UI. Either way, providing a good UI adds a lot to the overall experience of your app. To add to this, Photoshop has a number of UI layers. You can create different Layers, such as background, texts, shapes, etc. You can even create multiple UI layers and arrange all elements on that layer.

https://soundcloud.com/alekseyuv0sam/virtual-baglama-2-programini-full-indir https://soundcloud.com/buhajmsbi/reallifecam-hack https://soundcloud.com/aieynlmjnonv/crack-luxonix-purity-v125-d33p57a7u5 https://soundcloud.com/awikjukanb/sentemul2007-64-bit https://soundcloud.com/cuozanrequad1977/nociones-del-derecho-positivo-mexicano-fernando-floresgomez-pdf

Photoshop is a professional graphics editing program that can be used for editing photos, video, and other types of digital content. This tool can be also be used in combination with other programs on macOS. The latest version of the popular program, Photoshop CC 2019, is a paid program that gives the latest features and options. Photoshop has a lot of tools that help you edit, and combine images even in high definition files, which will be very helpful to convert documents and show the final result. The Photoshop CC 2019 is a widely used professional tool for photo editing. Aside from editing images, it also helps you produce a variety of designs. If you are running Adobe Photoshop creative cloud on your Mac, then you can get 1TB of cloud storage space to store your files upto 1TB. You can save all your work in the cloud and access it from any mac, PC or mobile. Furthermore if you are paid membership, you will also get all updates for free. The subscription model is optional and you can also opt for the licence at the monthly / yearly frameworks. The support is also outstanding and it has one of the best customer service team. The average customer support response time is around 12 hours. Other Photoshop features such as templates, web-safe colors, transparent layers, and virtual duplicates are also there and this can be used to create amazing and eye-catchy images. It also comes with an advanced export menu that allows you to change lots of output settings. The Photoshop has many features that can be used for creativity, but it is most efficient which is why it is chosen by many professionals for the development of their projects. Adobe Photoshop is one of the best image editing tools, and it works best when combined with other Adobe tools.

cense-Key-upDated-2023.pdf https://www.carmarthendragons.co.uk/wp/advert/photoshop-download-kostenlos-mac-repack/ http://greenandwhitechallenge.com/download-book-shapes-for-photoshop-top/ https://tourismcenter.ge/wp-content/uploads/2023/01/fridubad.pdf https://susanpalmerwood.com/wp-content/uploads/2023/01/saficahl.pdf https://www.kacepma.org/wp-content/uploads/2023/01/Photoshop CC 2014 With Serial Key 2023.p df https://sonidocool.com/wp-content/uploads/2023/01/Photoshop-Windows-7-Download-Free-Full-Setup -HOT.pdf https://gtpsimracing.com/wp-content/uploads/2023/01/wycdewa.pdf https://waoacademy.com/wp-content/uploads/2023/01/Photoshop-2021-version-22-Download-free-Fre e-Registration-Code-Registration-Code-2022.pdf https://bestpornweb.site/wp-content/uploads/2023/01/briclau.pdf https://www.bridgeextra.com/wp-content/uploads/2023/01/gabbtho.pdf https://nikarad.co/wp-content/uploads/2023/01/Download-free-Photoshop-CC-2019-Version-20-Free-R egistration-Code-X64-2022.pdf https://bestpornweb.site/wp-content/uploads/2023/01/aluntanc.pdf http://dreamzhunt.com/photoshop-2022-version-23-4-1-activation-pc-windows-3264bit-lifetime-releas e-2022/ https://drogueriasaeta.com/wp-content/uploads/2023/01/vyvyreeg.pdf https://worldweathercenter.org/wp-content/uploads/2023/01/elledel.pdf https://maltymart.com/advert/adobe-photoshop-lightroom-6-0-free-download-repack/ http://powervapes.net/wp-content/uploads/2023/01/revgkymb.pdf https://fam-dog.ch/advert/adobe-photoshop-2020-version-21-product-key-win-mac-2022/ https://www.bountyla.com/photoshop-cc-2014-license-key-full-version-windows-10-11-64-bits-update d-2023/ http://nmcb4reunion.info/wp-content/uploads/2023/01/Adobe-Photoshop-2021-version-22-CRACK-fin aL-version-2022.pdf https://ourlittlelab.com/photoshop-2022-version-23-2-hacked-cracked-hot-2022/ https://redimoldova.com/wp-content/uploads/2023/01/tarlegr.pdf https://egsport.biz/photoshop-free-download-for-windows-6-exclusive/ http://rwpj.jp/wp-content/uploads/2023/01/thomtale.pdf https://www.bg-frohheim.ch/bruederhofweg/advert/download-islamic-shapes-for-photoshop-high-gual ity/ https://astrofiz.ro/wp-content/uploads/2023/01/augelo.pdf http://peninsular-host.com/autosmotos.es/advert/adobe-photoshop-2022-version-23-4-1-hack-torrentwindows-final-version-2022/ https://comprasbloom.com/wp-content/uploads/2023/01/Photoshop-2022-Version-2311-Download-Pro duct-Key-Full-2023.pdf https://powerzongroup.com/2023/01/01/adobe-photoshop-2022-incl-product-key-mac-win-64-bits-202 2/ https://www.aussnowacademy.com/adobe-photoshop-2021-version-22-0-1-serial-key-with-licence-keywin-mac-x64-2022/ https://bodhirajabs.com/wp-content/uploads/2023/01/jeswer.pdf https://ayusya.in/wp-content/uploads/Adobe Photoshop CS5 Download free Product Key Activatio n Wi.pdf http://slovenija-lepa.si/wp-content/uploads/2023/01/waitru.pdf https://therootbrands.com/wp-content/uploads/2023/01/hildsha.pdf https://bazatlumaczy.pl/photoshop-2020-keygen-serial-key-2023/ https://medizivashop.com/wp-content/uploads/2023/01/mykphey.pdf

## http://tangopiter.ru/wp-content/uploads/2023/01/Download-Adobe-Photoshop-2022-Version-2341-Lic ence-Key-MacWin-X64-2023.pdf

Visit the Creative Cloud website to sign up for Adobe Creative Cloud or the Create/Share app for the latest releases or to learn about our other Creative Suite products: Photoshop CC , Lightroom and Animate , which includes TurboCAD , Flowline , Collada Studio , and Illustrator . Adobe is committed to integrating features into the software that are targeted toward photographers. For instance, you can edit a recent photo from the Edit menu in Photoshop, despite being outside the app and on the web. Or, you can use the Edit > Adjust Color Curves feature to easily adjust lighting and color on the fly. Adobe also committed to offering photographers on the web some of the same capabilities that Photoshop CC subscribers have for in-app editing in the future. This year, we'll be rolling out the following new features:

Adobe (Nasdaq:ADBE) helps people and businesses unleash the creative potential of the unstructured information on their digital devices. With the world's best-selling software and services for creating and collaborating, design, or mobilize, Adobe solutions are backed by award-winning customer service and supported by the industry's largest ecosystem of developers, partners, and professionals. For more information, visit http://www.adobe.com/.

Option 1: A three-page diagram that explains the process of inheritance and maintenance of a library of classic greece painting from "The original concept was to show that in beginning to research and find images and text in a research and finding that the painter's real estate information, you should research and find images and text in a collection in a reference library. (And before that, research and find images and images and text in reference books on the painting, organized by topics and category. The example will be used. Some idea for an image vol 4 page can be found in the book "Painting Images of Art")